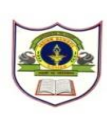

2.  $c = sin^2(x) + cos^2(x)$ 

## **INDIAN SCHOOL SOHAR FINAL EXAMINATION (2016-2017) INFORMATICS PRACTICES**

**Class: XI Marks: 70** 

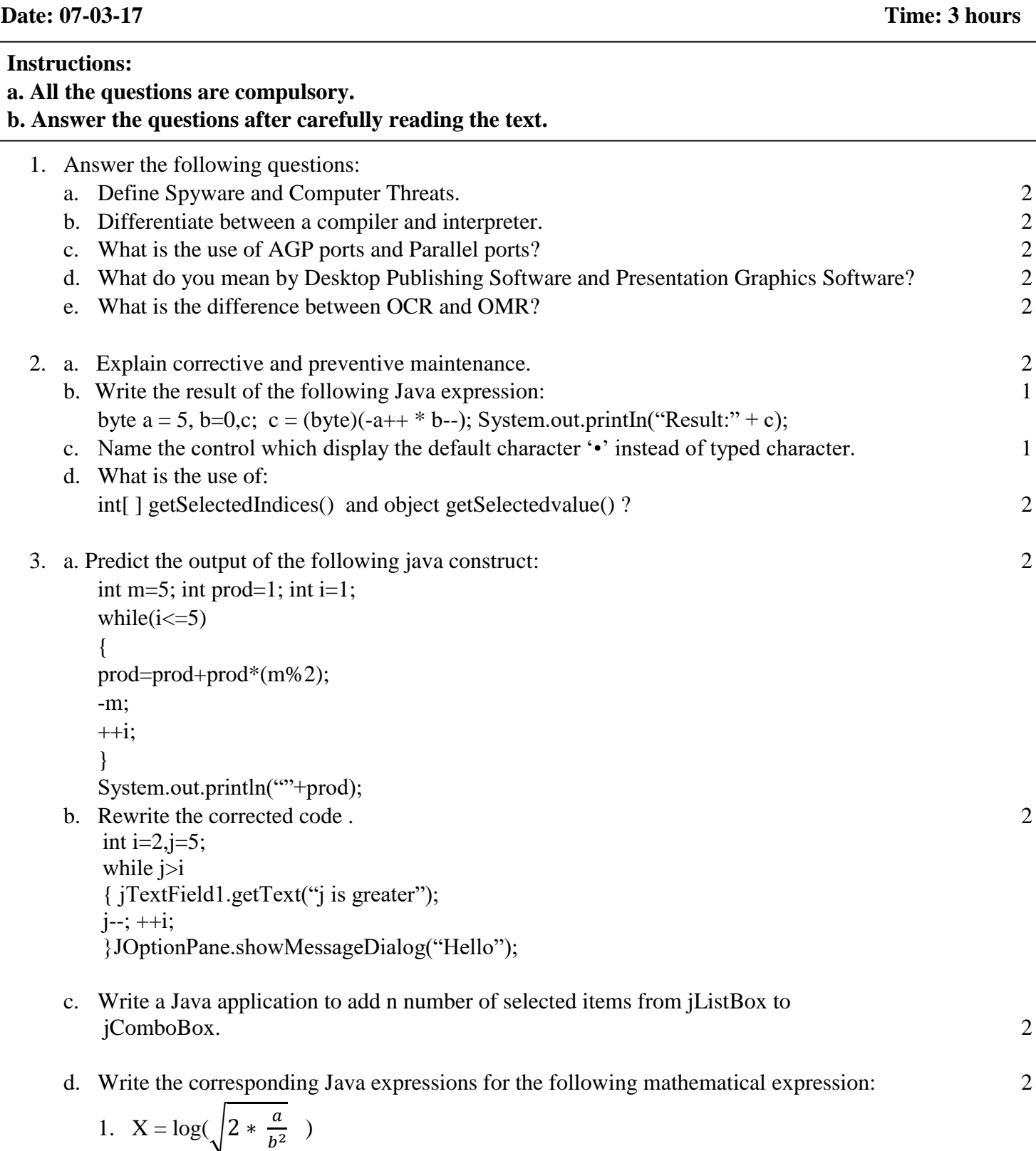

- e. Write a program to program to print the sum of the series:  $\mathbf{1}$  $\frac{1}{x} + \frac{-1}{x^2}$  $\frac{-1}{x^2} + \frac{1}{x^3}$  $\frac{1}{x^3} + \frac{-1}{x^4}$  $x^4$
- f. Rewrite the following program code using a while loop: 2 inti,j; for(i=1,j=2;i $\le$ =6;i++,j+=2) System.out.println(i++); System.out.println("Finished!!!");
- g. Given the following code fragment : 2

```
If(a == 0)
System.out.println("zero");
If(a == 1)
System.out.println("one");
If(a==2)
System.out.println("two");
If(a==3)
System.out.println("three");
Write an alternative code (Using Switch statement).
```
4. On behalf of the following GUI, answer the questions that follows:

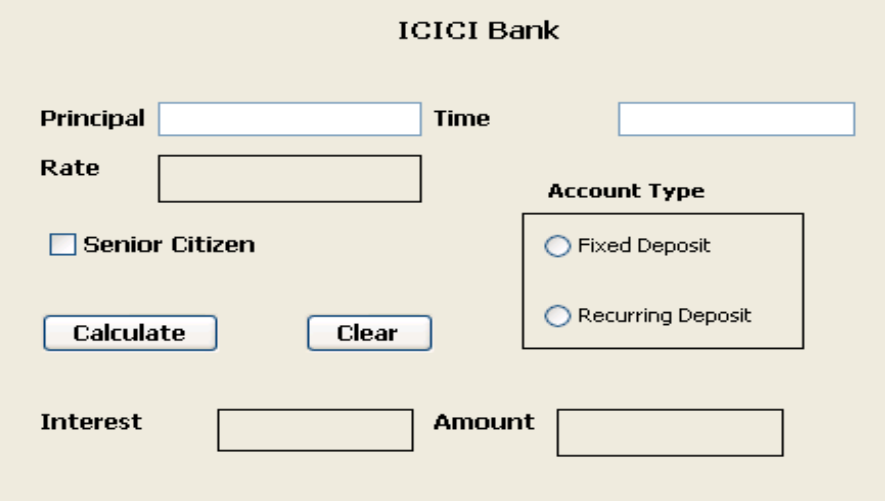

- (a) Write the code for the Clear button to clear all the textfields and checkbox. Set the default choice in the radio button as Fixed Deposit. 2
- (b) Write the code for the calculate button to calculate compound interest and amount and display the values in the txtInterest and txtAmount depending on principal, rate and time. Rate is calculated based on the time according to the following table:  $A = P^* (1 + \frac{r}{4.2})$  $\left(\frac{r}{100}\right)^t$ where  $r =$  rate of interest,  $t =$  time,  $P =$  Principal amount.

2

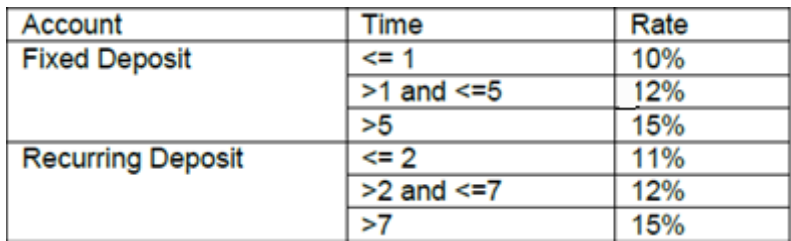

An additional rate of 2% is given to the senior citizens i.e. if the chkSR checkbox is checked 3

5. Consider a database table SchoolBus and answer the following MySQL queries:

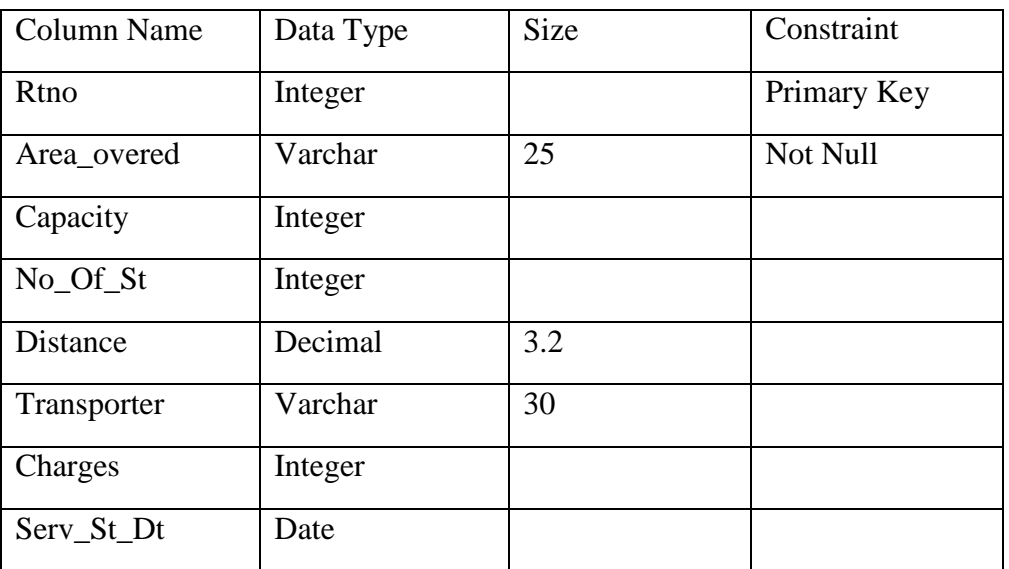

a. Write the SQL command to create the table SchoolBus as per the structure given above: 2

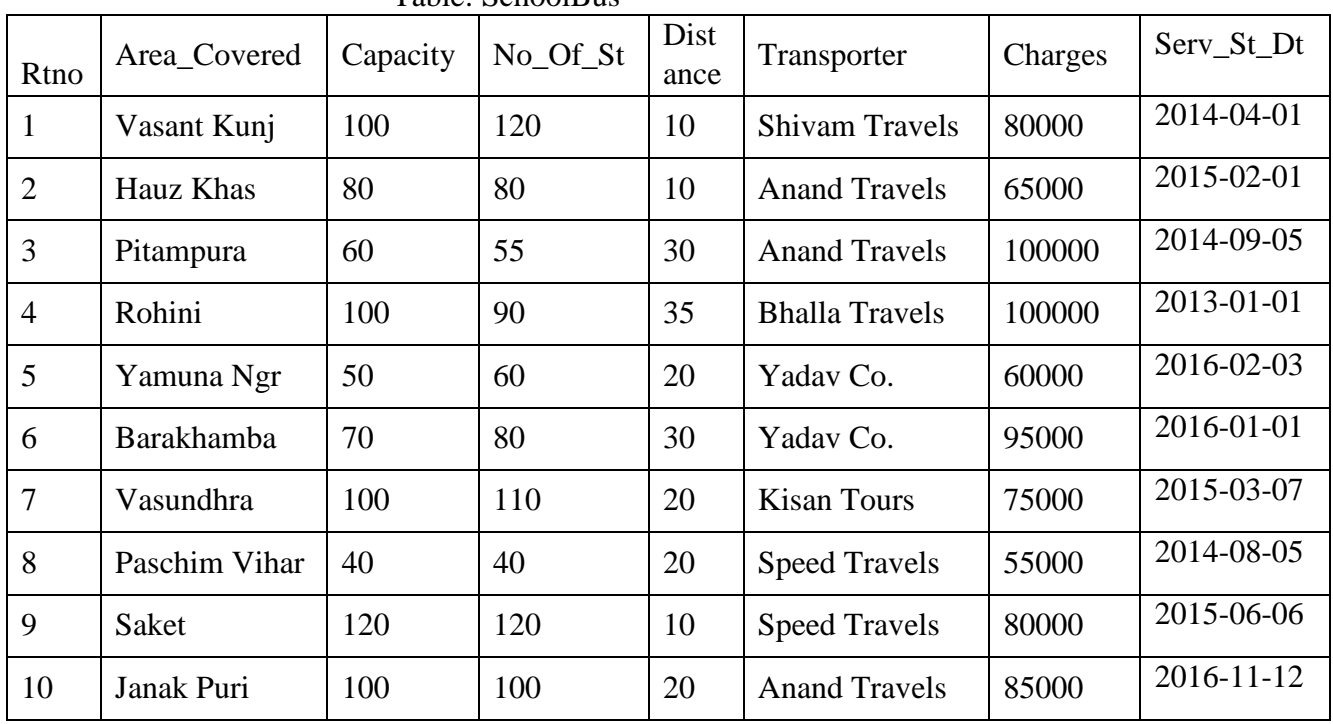

## Table: SchoolBus

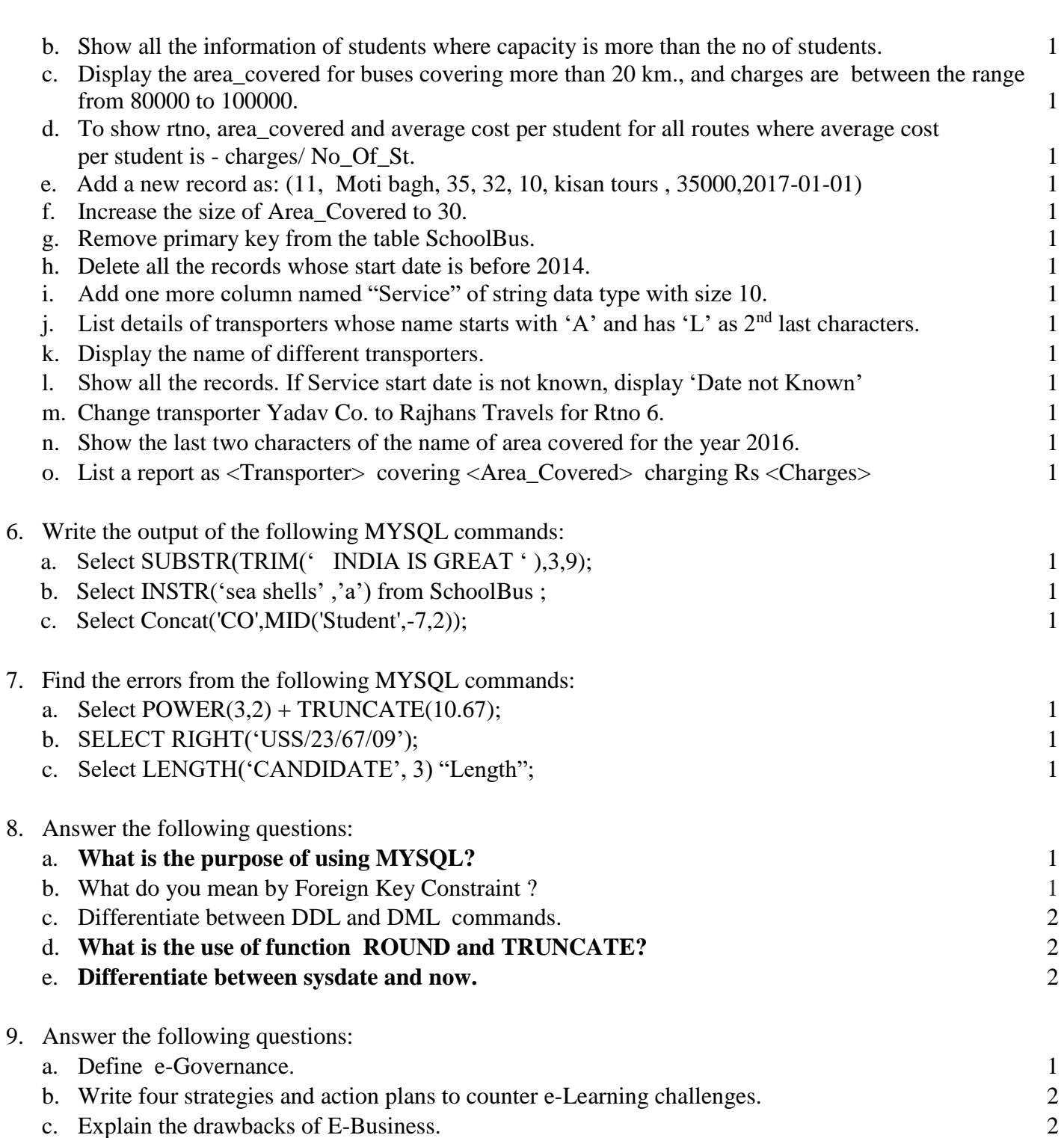